# **Payer sa cotisation grâce à Paypal**

# **1 er cas de figure : j'ai un compte Paypal**

### **1. Je me connecte sur le site Paypal et je clique sur Particuliers**

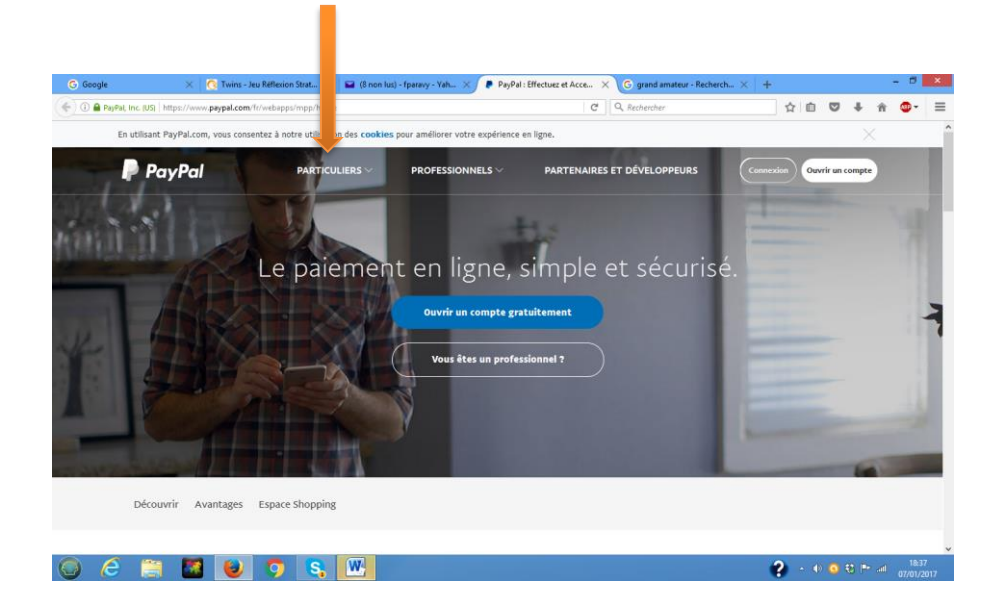

### **2. Je clique sur Envoyer de l'argent**

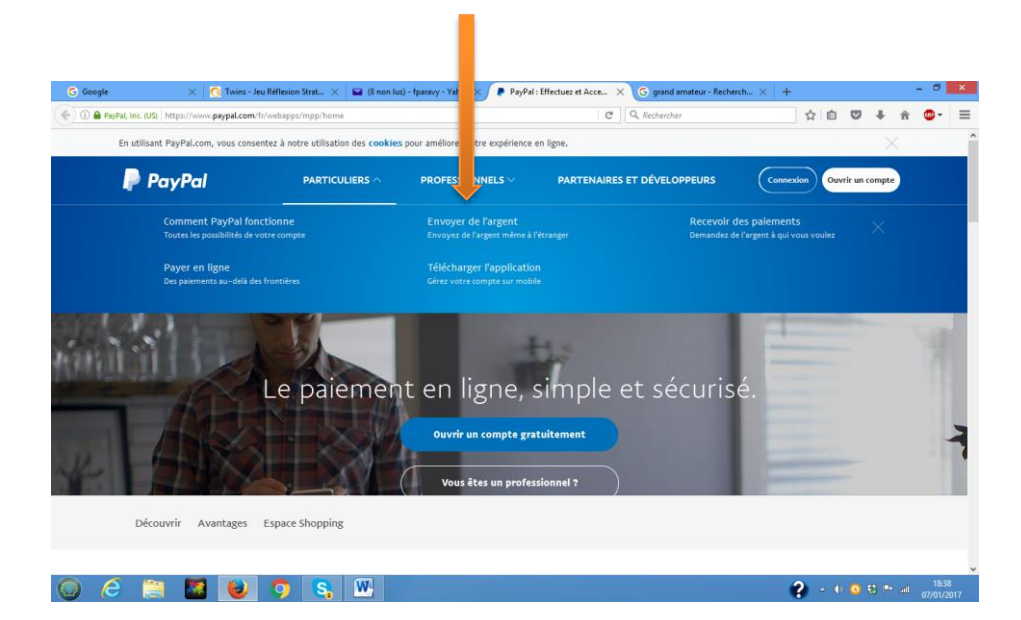

**3. J'indique l'adresse électronique du destinataire (pierre.halen@univ-lorraine.fr) et le montant.**

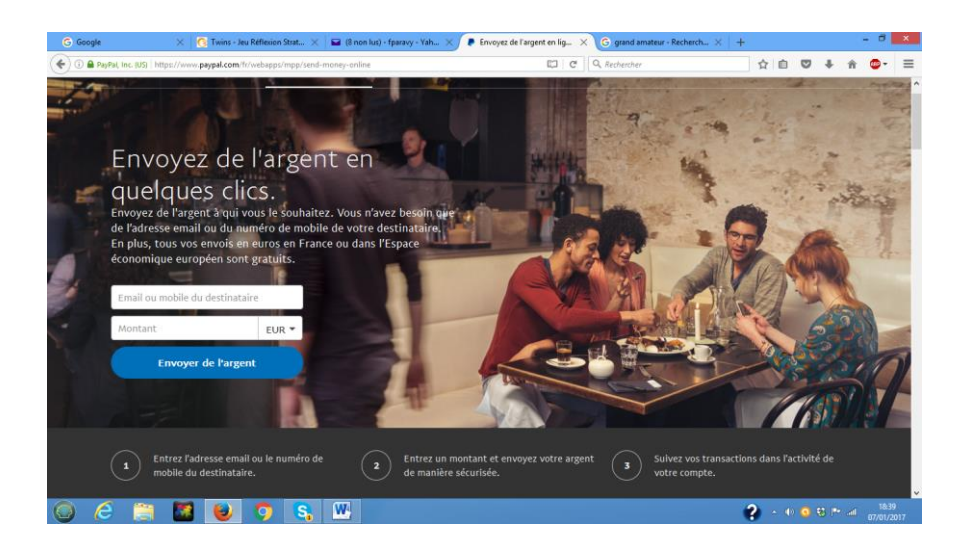

### **4. Je clique sur « Envoyer de l'argent »**

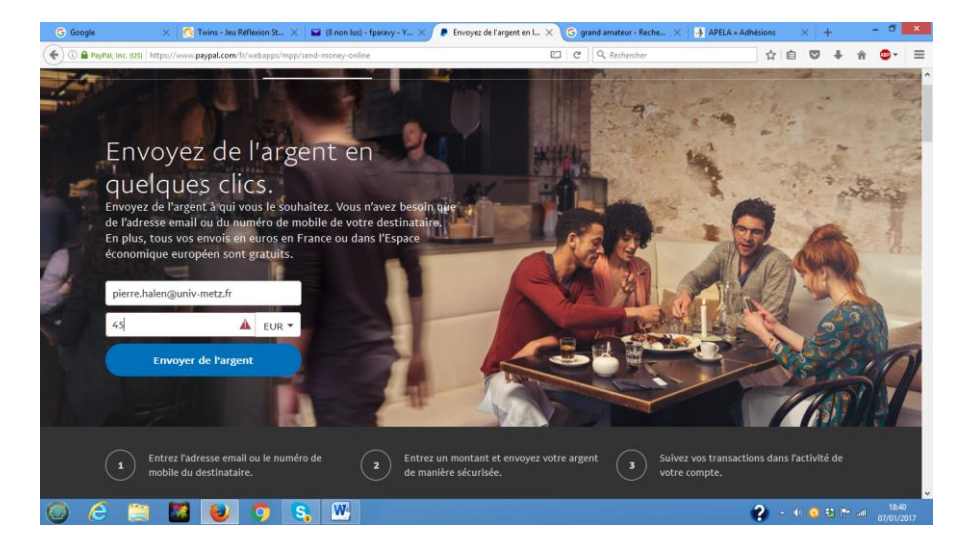

#### **5. Je clique sur « Entre proches »**

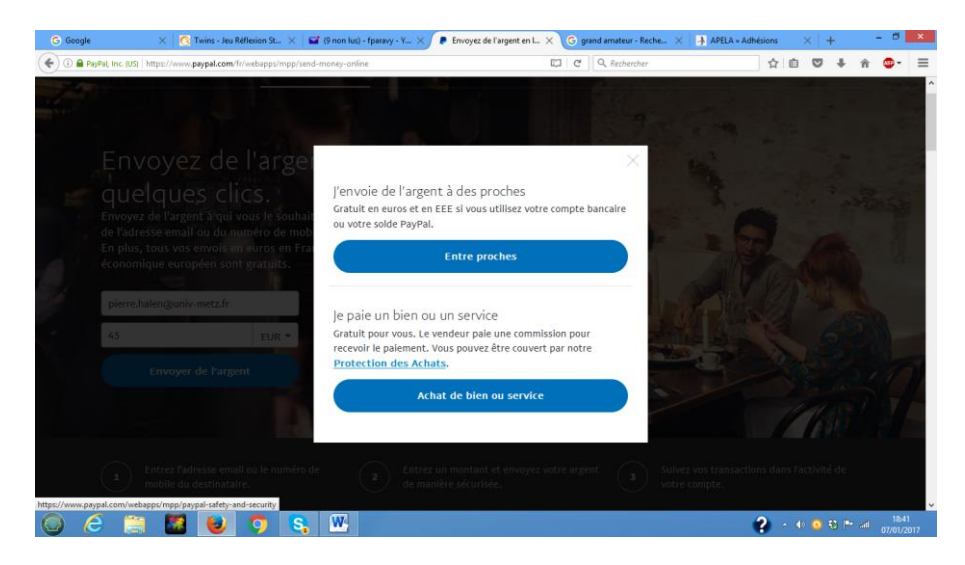

**Attention : dans certains pays, on voit apparaître un choix équivalent à**

- **Avec achat de marchandise**
- **Sans achat de marchandise**

#### **Choisir : SANS ACHAT de marchandise**

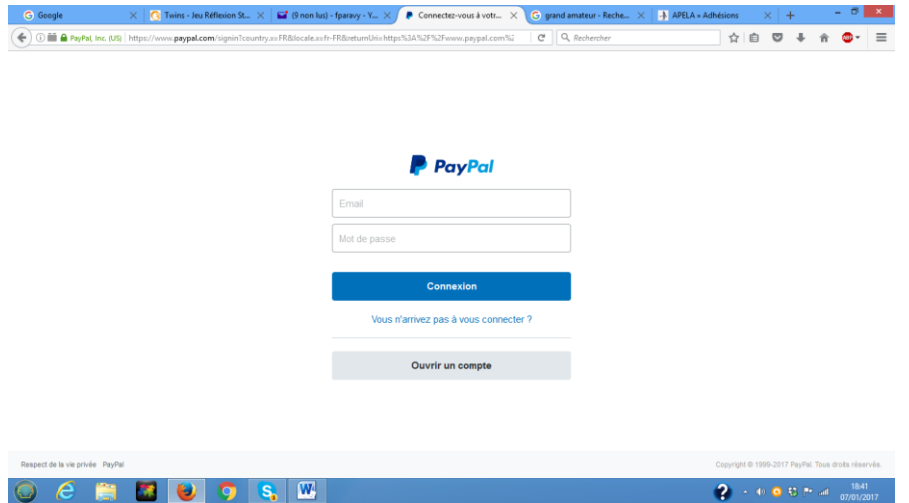

**6. J'indique mon courriel et mon mot de passe et je clique sur connexion**

**7. Un dernier écran s'affiche, récapitulant le paiement : je clique sur Envoyer l'argent**

# **2 ème cas de figure : Je n'ai pas de compte Paypal**

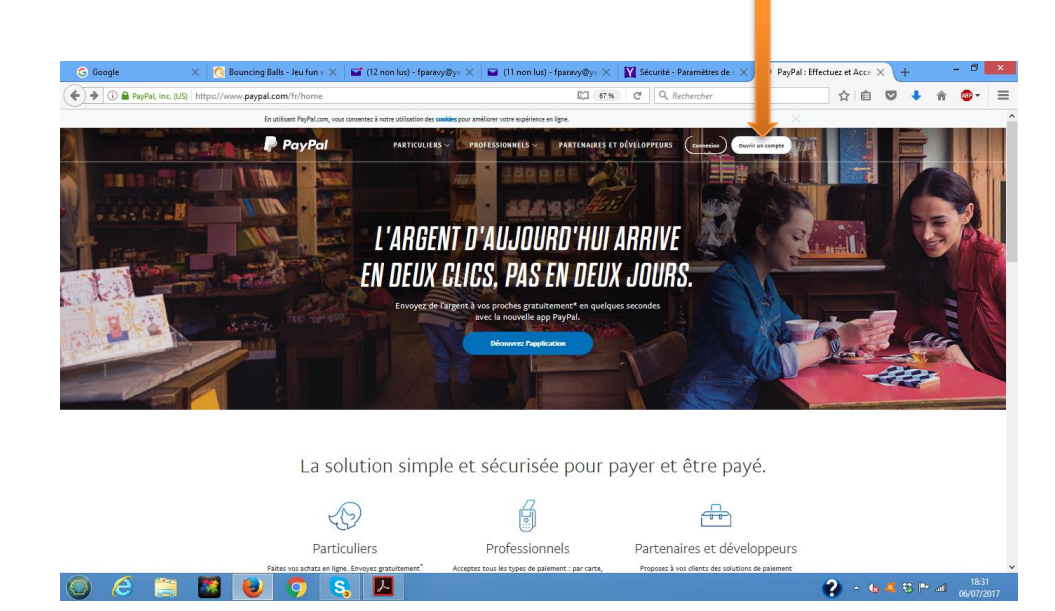

### **1. Je me connecte sur le site Paypal et je clique sur Ouvrir un compte**

### **2. Je remplis les cases « courriel » et « mot de passe », puis je clique sur « continuer ».**

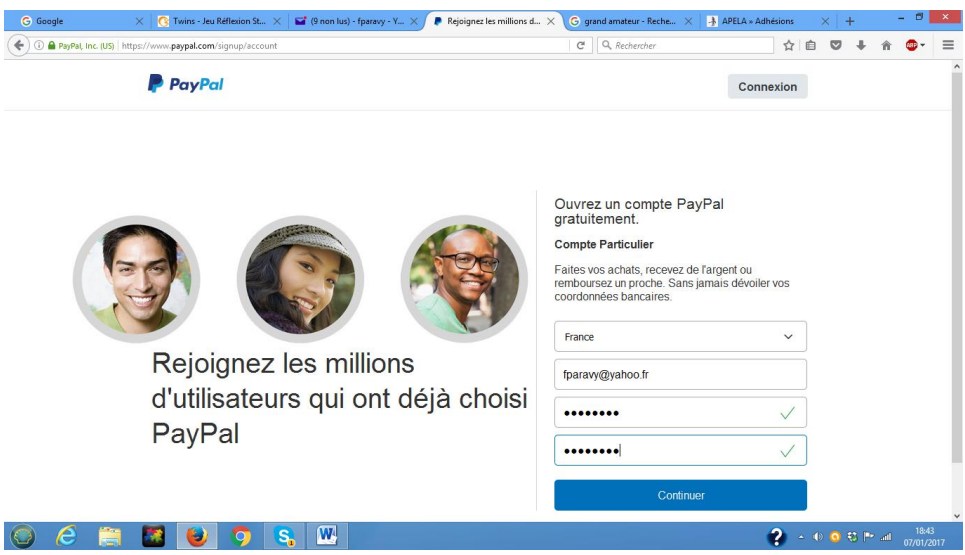

- **3. Page suivante : je remplis un formulaire de renseignement d'état-civil**
- **4. Page suivante : je remplis un formulaire concernant la carte de paiement**

**5. Je clique sur « Enregistrer mon compte plus tard »**

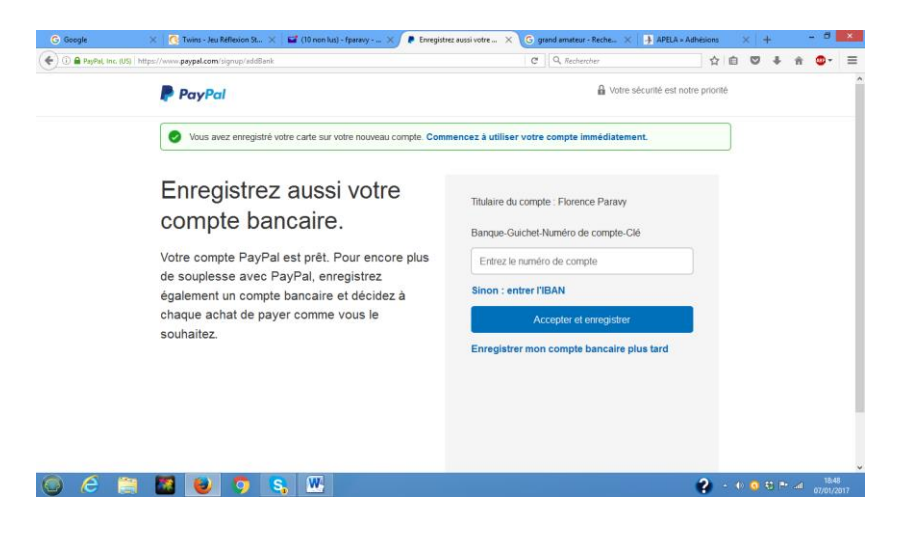

### **7. Je clique sur « Transférer de l'argent »**

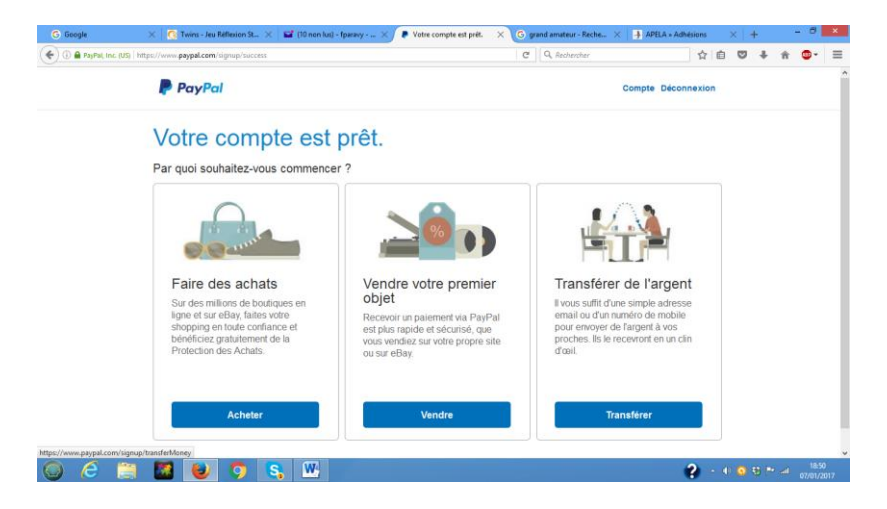

**8. Je saisis l'adresse : pierre.halen@univ-lorraine.fr.**

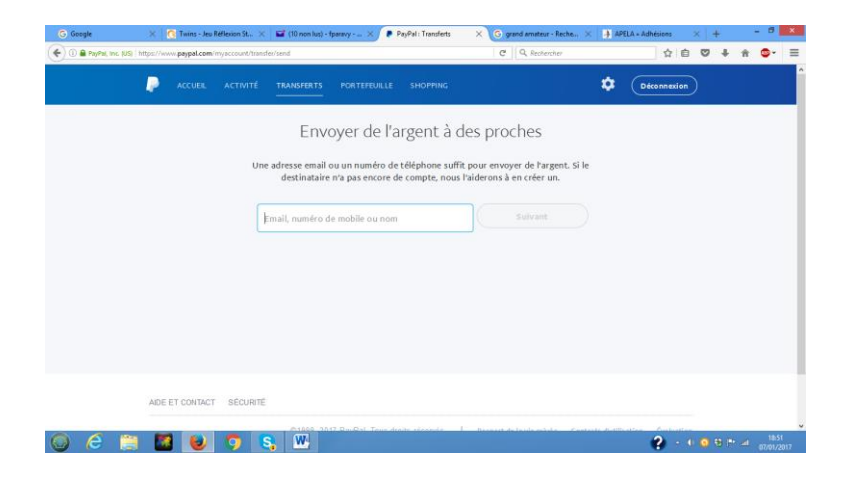

### **9. Je clique sur « Suivant »**

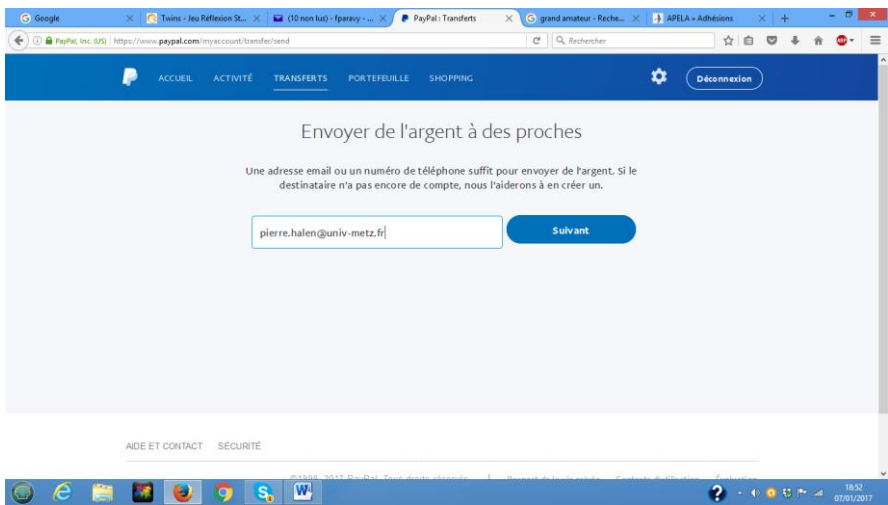

## **10. J'indique le montant et je clique sur « Continuer »**

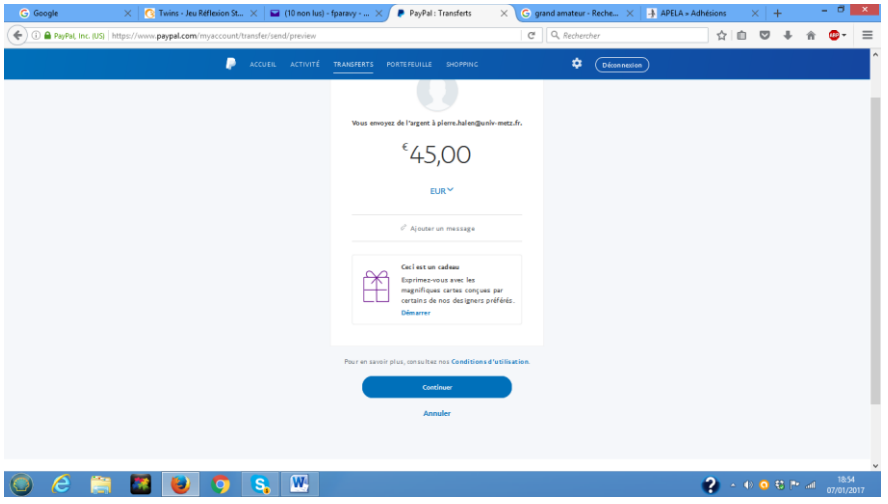

### **11. Je clique sur « Envoyer l'argent »**

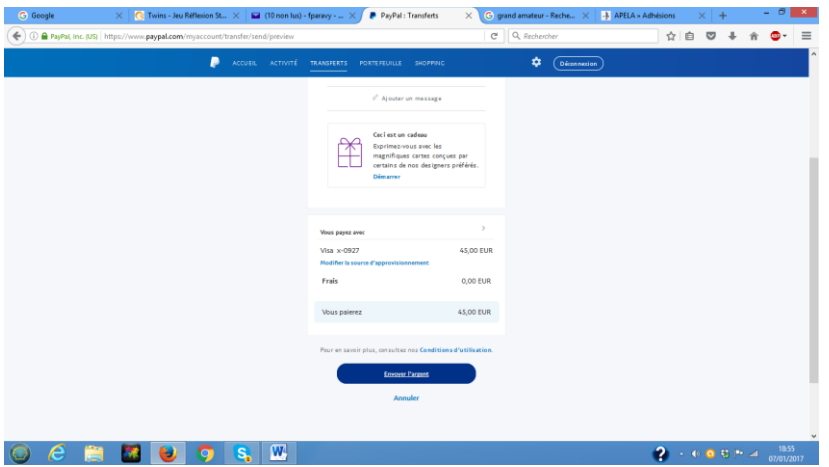

**12. Ouf, je peux aller me reposer, la conscience en paix.**

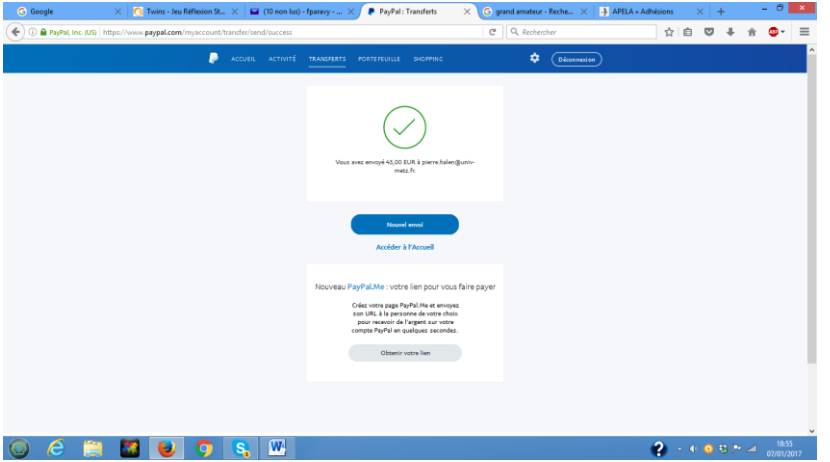

**Remarque : avertissez le Trésorier de votre paiement en lui envoyant par courriel le formulaire d'adhésion rempli.**

**S'il s'agit d'un renouvellement d'adhésion et si vous n'avez pas changé d'adresse postale ou autre, il n'est pas nécessaire de renvoyer le bulletin rempli ; mais il vaut mieux, néanmoins, avertir le Trésorier de votre paiement, surtout si vous pensez qu'il y a une source de confusion possible (utilisation d'un autre nom, ou du nom du conjoint, etc.)**